# <span id="page-0-0"></span>COMP1521 24T1 — Floating-Point Numbers

<https://www.cse.unsw.edu.au/~cs1521/24T1/>

• C has three floating point types

float ... typically 32-bit (lower precision, narrower range)

double ... typically 64-bit (higher precision, wider range)

**Long double** ... typically 128-bits (but maybe only 80 bits used)

• Floating point constants, e.g : 3.14159 1.0e-9 are double

Reminder: division of 2 ints in C yields an int.

• but division of double and int in C yields a double.

double  $d = 4/7.0$ : // prints in decimal with (default) 6 decimal places  $printf("%lf\nn", d);$  // prints 0.571429 // prints in scientific notation printf("%le\n", d); // prints 5.714286e-01 // picks best of decimal and scientific notation  $printf("%lg\n'n", d);$  // prints 0.571429 // prints in decimal with 9 decimal places printf("%.9lf\n", d); // prints 0.571428571 // prints in decimal with 1 decimal place and field width of 5  $printf("%10.11f\n", d);$  // prints 0.6

[source code for float\\_output.c](https://cgi.cse.unsw.edu.au/~cs1521/24T1//topic/floating_point/code/float_output.c)

### The decimal fraction 0.75 means

- $7*10^{-1} + 5*10^{-2} = 0.7 + 0.05 = 0.75$
- or equivalently  $75/10^2$  = 75/100 = 0.75

#### Similary 0b0.11 means

- $1*2^{-1} + 1*2^{-2} = 0.5 + 0.25 = 0.75$
- or equivalently  $3/2^2 = 3/4 = 0.75$

#### Similarly 0x0.C means

- $12*16^{-1} = 0.75$
- or equivalently  $12/16^1$  =  $3/4$  = 0.75

Note: We call the . a radix point rather than a decimal point when we are dealing with other bases.

The algorithm to convert a decimal fraction to another base is:

- take the fractional component and multiply by the base
- the whole number becomes the next digit to the right of the radix point in our fraction.
- repeat this process until the fractional part becomes exhausted or we have sufficient digits
- this process is not guaranteed to terminate.

For example if we want to convert 0.3125 to base 2

- $\overline{0.3125 \times 2} = 0.625$
- $0.625 * 2 = 1.25$
- $0.25 * 2 = 0.5$
- $0.5 * 2 = 1.0$

Therefore 0.3125 = 0b0.0101

Convert the following decimal values into binary

• 12.625

• 0.1

## Floating Point Numbers

- can have fractional numbers in other bases, e.g.: $110.101<sub>2</sub> == 6.625<sub>10</sub>$
- if we represent floating point numbers with a fixed small number of bits
	- there are only a finite number of bit patterns
	- can only represent a finite subset of reals
- almost all real values will have no exact representation
- value of arithmetic operations may be real with no exact representation
- we must use closest value which can be exactly represented
- this approximation introduces an error into our calculations
- often, does not matter
- sometimes can be disasterous

# Fixed-Point Representation

fixed-point is a simple trick to represent fractional numbers as integers

- every value is multiplied by a particular constant, e.g. 1000 and stored as integer
- so if constant is 1000, could represent 56.125 as an integer (56125)
- but not 3.141592
- usable for some problems, but not ideal
- used on small embedded processors without silicon floating point
- major limitation is only small range of values can be represented
	- $^+$  for example with 32 bits, and using 65536 (  $2^{16}$  ) as constant
		- 16 bits used for integer part
		- 16 bits used for the fraction
	- $^+$  minimum  $2^{-16}$   $\approx 0.000015$
	- maximum  $2^{15} \approx 32768$
- you met scientific notation, e.g 6.0221515 \* 10^23 in physics or other science classes
- we can represent numbers on a computer in a similar way to scientific notation
- but using binary instead of base ten, e.g  $10.6875$

=1010.1011 = 1.0101011  $\ast$  2 $^{11}$ 2 =  $(1+43/128)\ast$  2 $^3$  = 1.3359375  $\ast$  8 = 10.6875

- allows a much bigger range of values to be represented than fixed point
- $^+$  using only 8 bits for the exponent, we can represent numbers from  $10^{-38}$  ..  $10^{+38}\,$
- $^+$  using only 11 bits for the exponent, we can represent numbers from  $10^{-308}$  ..  $10^{+308}\,$
- leads to numbers close to zero having higher precision (more accurate) which is good

• exponent notation allows multiple representations for a single value e.g  $1.0101011 * 2^{11}2 = 10.6875$  and  $10.101011 * 2^{10}2 = 10.6875$ 

- having multiple representations would make implementing arithmetic slower on CPU
- better to have only one representation (one bit pattern) representing a value
- decision use representation with exactly one digit in front of decimal point
	- use  $1.0101011 \times 2^{11_2}$  not  $10.101011 \times 2^{10_2}$  or  $1010.1011 \times 2^{0_2}$
	- this is called normalization
- weird hack: as we are using binary the first digit must be a one we don't need to store it
	- as we long we have a separate representation for zero

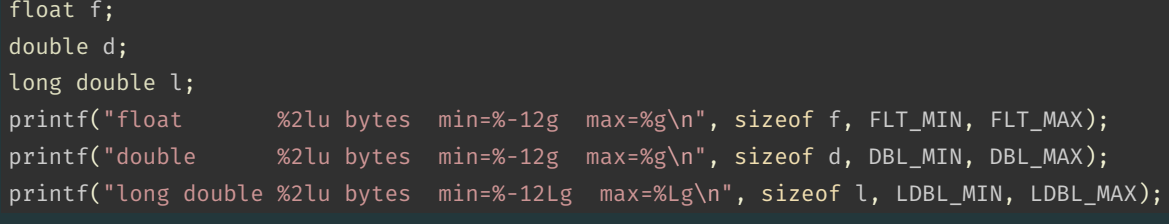

[source code for floating\\_types.c](https://cgi.cse.unsw.edu.au/~cs1521/24T1//topic/floating_point/code/floating_types.c)

# \$ ./floating\_types

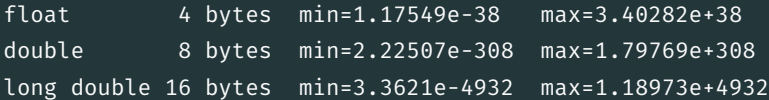

- 1970s Intel building microprocessors (single-chip CPUs)
- 1976 Intel developing coprocessor (separate chip) for floating-point arithmetic
- Intel asked William Kahan, University of California to design format
- other manufacturers didn't want to be left out
- IEEE 754 standard working group formed
- Kahan and others produced well-designed robust specification
- accepted by manufacturers who begin using it for new architectures
- IEEE 754 standard released in 1985 (update to standard in 2008)
- today, almost all computers use IEEE 754
- C floats almost always IEEE 754 single precision (binary32)
- C double almost always IEEE 754 double precision (binary64)
- C long double might be IEEE 754 (binary128)
- IEEE 754 representation has 3 parts: *sign*, *fraction* and *exponent*
- numbers have form  $sign$   $fraction * 2^{exponent}$ , where  $sign$  is +/-
- *fraction* always has 1 digit before decimal point (*normalized*)
- *exponent* is stored as positive number by adding constant value (*bias*)

# Internal structure of floating point values

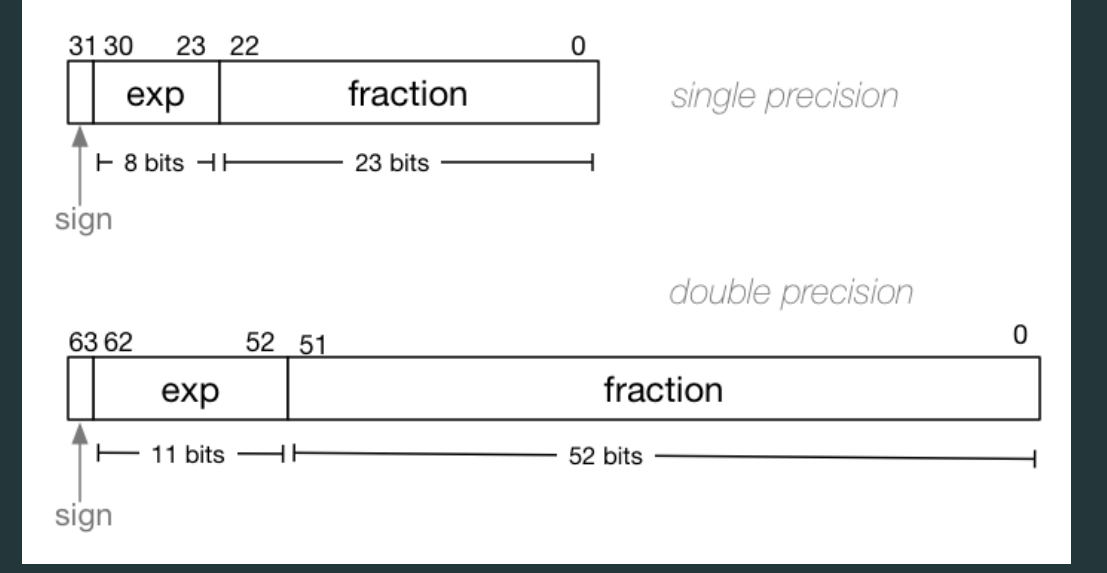

Example of normalising the fraction part in binary:

- $\overline{1010.1011}$  is normalized as  $\overline{1.0101011}$   $*$   $2^{011}$
- $1010.1011 = 10 + 11/16 = 10.6875$
- $1.0101011 * 2^{011} = (1 + 43/128) * 2^3 = 1.3359375 * 8 = 10.6875$

The normalised fraction part always has 1 before the decimal point.

Example of determining the exponent in binary:

- $^+$  if exponent is 8-bits, then the bias =  $2^{8-1}-1$  = 127  $^{\circ}$
- valid bit patterns for exponent are 00000001 .. 11111110
- these correspond to exponent values of -126 .. 127

Example (single-precision):

 $150.75 = 10010110.11$ 

// normalise fraction, compute exponent

 $= 1.001011011 \times 2^7$ 

// sign bit =  $0$ 

// exponent = 10000110

// fraction = 001011011000000000000000

= 010000110001011011000000000000000

# Distribution of Floating Point Numbers

- floating point numbers not evenly distributed
- representations get further apart as values get bigger
	- this works well for most calculations
	- but can cause weird bugs
- double (IEEE 754 64 bit) has 52-bit fractions so:
	- between  $2^n$  and  $2^{n+1}$  there are  $2^{52}$  doubles evenly spaced
		- − e.g. in the interval  $2^{-42}$  and  $2^{-43}$  there are  $2^{52}$  doubles
		- and in the interval between 1 and 2 there are  $2^{52}$  doubles
		- and in the interval between  $2^{42}$  and  $2^{43}$  there are  $2^{52}$
	- near 0.001 doubles are about 0.0000000000000000002 apart
	- near 1000 doubles are about 0.0000000000002 apart
	- near 1000000000000000 doubles are about 0.25 apart
	- $^+$  above  $2^{53}$  doubles are more than 1 apart

```
0.15625 is represented in IEEE-754 single-precision by these bits:
00111110001000000000000000000000
```
sign | exponent | fraction

0 | 01111100 | 01000000000000000000000

sign bit =  $0$ 

sign  $= +$ 

```
raw exponent = 01111100 binary
```

```
= 124 decimal
```

```
actual exponent = 124 - exponent_bias
```

```
= 124 - 127
```
 $= -3$ 

number = +1.01000000000000000000000 binary \* 2\*\*-3

- $= 1.25$  decimal  $* 2**-3$
- $= 1.25 \times 0.125$
- $= 0.15625$

[source code for explain\\_float\\_representation.c](https://cgi.cse.unsw.edu.au/~cs1521/24T1//topic/floating_point/code/explain_float_representation.c)

# IEEE-754 Single Precision example: -0.125

```
$ ./explain float representation -0.125
-0.125 is represented as a float (IEEE-754 single-precision) by these bits:
10111110000000000000000000000000
sign | exponent | fraction
   1 | 01111100 | 00000000000000000000000
sign bit = 1sign = -raw exponent = 01111100 binary
               = 124 decimal
actual exponent = 124 - exponent bias
                = 124 - 127= -3number = -1.00000000000000000000000 binary * 2**-3
      = -1 decimal * 2**-3= -1 * 0.125= -0.125
```
# IEEE-754 Single Precision example: 150.75

```
$ ./explain float representation 150.75
150.75 is represented in IEEE-754 single-precision by these bits:
01000011000101101100000000000000
sign | exponent | fraction
   0 | 10000110 | 00101101100000000000000
sign bit = 0sign = +raw exponent = 10000110 binary
                = 134 decimal
actual exponent = 134 - exponent bias
                = 134 - 127= 7number = +1.00101101100000000000000 binary * 2**7
       = 1.17773 decimal * 2**7= 1.17773 \times 128= 150.75
```
# IEEE-754 Single Precision example: -96.125

```
$ ./explain_float_representation -96.125
-96.125 is represented in IEEE-754 single-precision by these bits:
11000010110000000100000000000000
sign | exponent | fraction
   1 | 10000101 | 10000000100000000000000
sign bit = 1sign = -raw exponent = 10000101 binary
               = 133 decimal
actual exponent = 133 - exponent bias
                = 133 - 127= 6
number = -1.10000000100000000000000 binary * 2**6
      = -1.50195 decimal * 2**6= -1.50195 * 64= -96.125
```

```
$ ./explain_float_representation 00111101110011001100110011001101
sign bit = 0sign = +raw exponent = 01111011 binary
                = 123 decimal
actual exponent = 123 - exponent bias
                = 123 - 127= -4number = +1.10011001100110011001101 binary * 2**-4
       = 1.6 decimal * 2***-4= 1.6 \times 0.0625= 0.1
```

```
• IEEE 754 has a representation for +/- infinity
• propagates sensibly through calculations
```

```
double x = 1.0/0.0:
printf("%lf\n", x); //prints inf
print(f("%lf\n", -x); //prints -infprintf("%lf\n", x - 1); // prints inf
printf("%lf\n', 2 * atan(x)); // prints 3.141593
printf("%d\n", 42 < x); // prints 1 (true)
printf("%d\n", x == INFINITE); // prints 1 (true)
```
[source code for infinity.c](https://cgi.cse.unsw.edu.au/~cs1521/24T1//topic/floating_point/code/infinity.c)

```
• C (IEEE-754) has a representation for invalid results:
         • NaN (not a number)
    • ensures errors propagates sensibly through calculations
double x = 0.0/0.0:
printf("%lf\n", x); //prints nan
printf("%lf\n", x - 1); // prints nan
printf("%d\n", x == x); // prints 0 (false)
printf("%d\n", isnan(x)); // prints 1 (true)
```
[source code for nan.c](https://cgi.cse.unsw.edu.au/~cs1521/24T1//topic/floating_point/code/nan.c).

```
$ ./explain float representation inf
inf is represented in IEEE-754 single-precision by these bits:
01111111100000000000000000000000
sign | exponent | fraction
  0 | 11111111 | 00000000000000000000000
sign bit = 0sign = +raw exponent = 11111111 binary
                = 255 decimal
number = +inf
```

```
$ ./explain_float_representation 01111111110000000000000000000000
sign bit = 0sign = +raw exponent = 11111111 binary
                = 255 decimal
number = <i>NaN</i>
```
[source code for explain\\_float\\_representation.c](https://cgi.cse.unsw.edu.au/~cs1521/24T1//topic/floating_point/code/explain_float_representation.c).

```
double a, b;
a = 0.1:
b = 1 - (a + a + a + a + a + a + a + a + a);if (b != 0) { // better would be fabs(b) > 0.000001printf("1 != 0.1+0.1+0.1+0.1+0.1+0.1+0.1+0.1+0.1+0.1\n");
}
printf("b = %g\n", b); // prints 1.11022e-16
```
[source code for double\\_imprecision.c](https://cgi.cse.unsw.edu.au/~cs1521/24T1//topic/floating_point/code/double_imprecision.c)

- do not use  $==$  and  $!=$  with floating point values
- instead check if values are close

```
double x = 0.000000011;
double y = (1 - \cos(x)) / (x * x);
// correct answer y = -0.5// prints y = 0.917540
printf("v = %l f \nightharpoonup v);
// division of similar approximate value
// produces large error
// sometimes called catastrophic cancellation
printf("%g\n", 1 - cos(x)); // prints 1.11022e-16printf("%g\n", x * x); // prints 1.21e-16
```
[source code for double\\_catastrophe.c](https://cgi.cse.unsw.edu.au/~cs1521/24T1//topic/floating_point/code/double_catastrophe.c)

```
if (d == d) {
    printf("d == d is true\n"):
} else {
   // will be executed if d is a NaN
    printf("d == d is not true\n");
}
if (d == d + 1) {
    // may be executed if d is large
    // because closest possible representation for d + 1
   // is also closest possible representation for d
    printf("d == d + 1 is true\n");
} else {
    printf("d == d + 1 is false\n");
}
```
[source code for double\\_not\\_always.c](https://cgi.cse.unsw.edu.au/~cs1521/24T1//topic/floating_point/code/double_not_always.c)

# Another reason not to use == with floating point values

```
$ dcc double not always.c -o double not always
$ ./double not always 42.3
d = 42.3d == d is true
d == d + 1 is false
$ ./double not always 42000000000000000000
d = 4.2e + 18d == d is true
d == d + 1 is true$ ./double not always NaN
d =nan
d == d is not true
d == d + 1 is false
```
#### because closest possible representation for d + 1 is also closest possible representation for d

[source code for double\\_not\\_always.c](https://cgi.cse.unsw.edu.au/~cs1521/24T1//topic/floating_point/code/double_not_always.c)

```
// loop looks to print 10 numbers but actually never terminates
double d = 9007199254740990;
while (d < 9007199254741000) {
    printf("%lf\n", d); // always prints 9007199254740992.000000
    // 9007199254740993 can not be represented as a double
    // closest double is 9007199254740992.0
    // so 9007199254740992.0 + 1 = 9007199254740992.0
    d = d + 1:
```
[source code for double\\_disaster.c](https://cgi.cse.unsw.edu.au/~cs1521/24T1//topic/floating_point/code/double_disaster.c)

 $^{\circ}$  9007199254740993 is  $2^{53}+1$ 

it is smallest integer which can not be represented exactly as a double

- The closest double to 9007199254740993 is 9007199254740992.0
- aside: 9007199254740993 can not be represented by a int32 t
- it can be represented by int64\_t

<span id="page-32-0"></span>Convert the following floating point numbers to decimal. Assume that they are in IEEE 754 single-precision format.

0 10000000 11000000000000000000000

1 01111110 10000000000000000000000